, tushu007.com

## <<Visual FoxPro

 $<<$ Visual FoxPro

- 13 ISBN 9787115120922
- 10 ISBN 7115120927

出版时间:2004-5

页数:366

字数:574000

extended by PDF and the PDF

http://www.tushu007.com

 $,$  tushu007.com

## <<Visual FoxPro

 $13$ 

Visual FoxPro Win32 API

Windows 98

Visual FoxPro

 $,$  tushu007.com

## $<<$ Visual FoxPro $>$

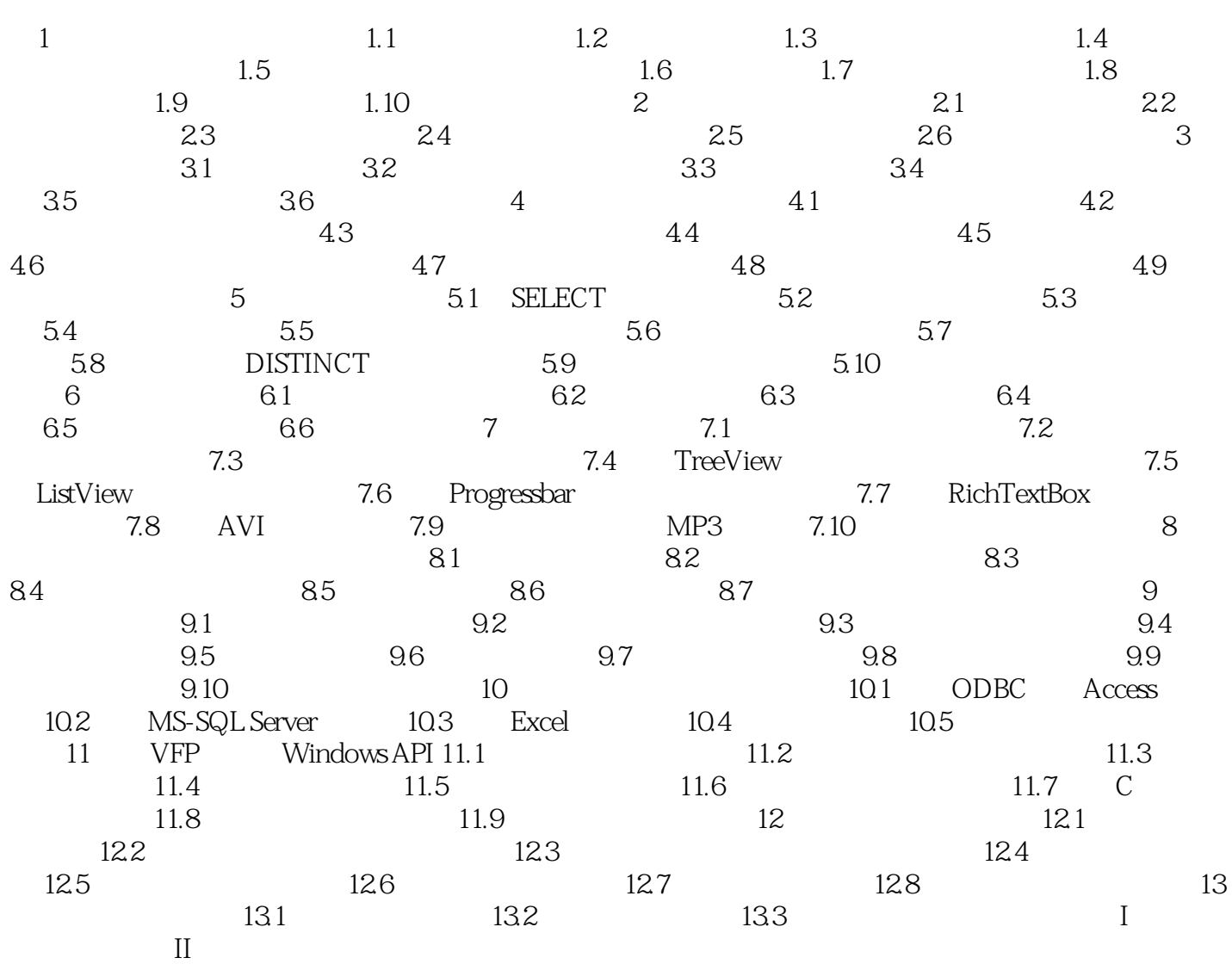

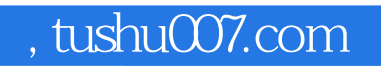

## $<<$ Visual FoxPro $>$

本站所提供下载的PDF图书仅提供预览和简介,请支持正版图书。

更多资源请访问:http://www.tushu007.com